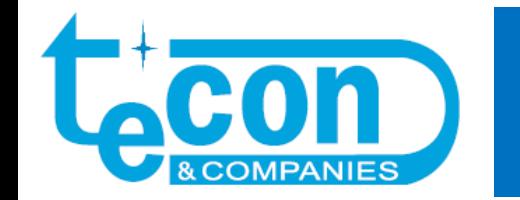

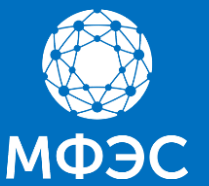

**Научно-практическая конференция «Измерительные трансформаторы тока»**

**Доклад на тему:**

**Оптимизация расчета времени до насыщения ТТ установленного на произвольном участке разветвленной электрической цепи**

**В.А. СОЛОВЬЕВ, Е.Н. КОЛОБРОДОВ, Д.С. РЫБИН, И.А. МОСЕЙЧУК ГК «ТЕКОН»**

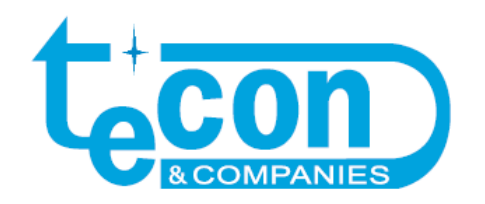

## Постановка проблемы

ФЕДЕРАЛЬНОЕ АГЕНТСТВО

ПО ТЕХНИЧЕСКОМУ РЕГУЛИРОВАНИЮ И МЕТРОЛОГИИ

Выдержка из ГОСТ Р 58669-2019: осуществлении 4.2.5 При ПОДГОТОВИТЕЛЬНЫХ расчетов необходимо определить **В**еличину нагрузки во вторичных цепях TT и постоянную времени Тэкв ДЛЯ каждого из расчетных видов КЗ.

**НАЦИОНАЛЬНЫЙ FOCT P СТАНДАРТ** 58669-РОССИЙСКОЙ 2019 ФЕДЕРАЦИИ

Единая энергетическая система и изолированно работающие энергосистемы

РЕЛЕЙНАЯ ЗАЩИТА. ТРАНСФОРМАТОРЫ ТОКА ИЗМЕРИТЕЛЬНЫЕ ИНДУКТИВНЫЕ С ЗАМКНУТЫМ МАГНИТОПРОВОДОМ ДЛЯ ЗАЩИТЫ

Методические указания по определению времени до насыщения при коротких замыканиях

Издание официальное

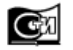

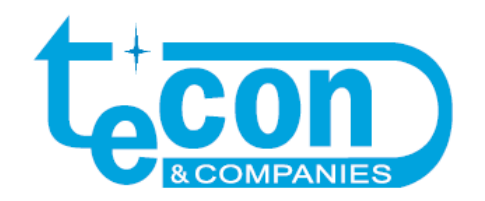

## Постановка проблемы

Большинство ПТК для расчета ТКЗ не определяют постоянные времени затухания апериодической составляющей

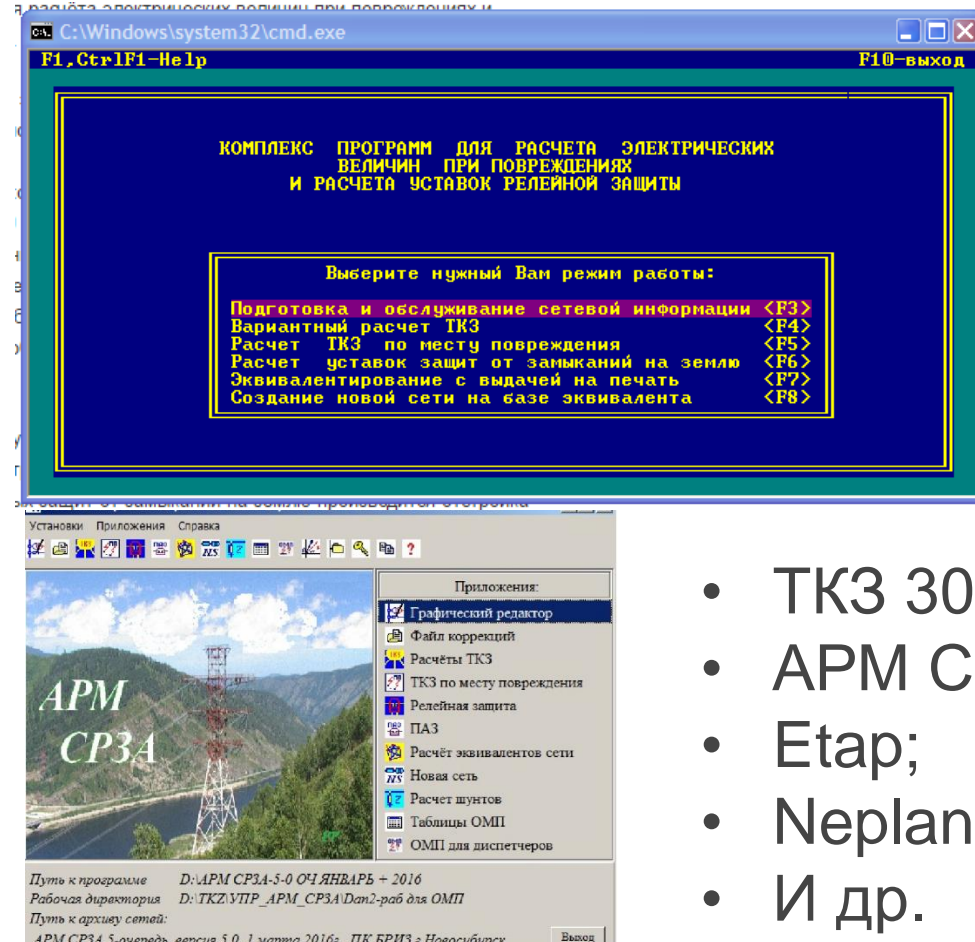

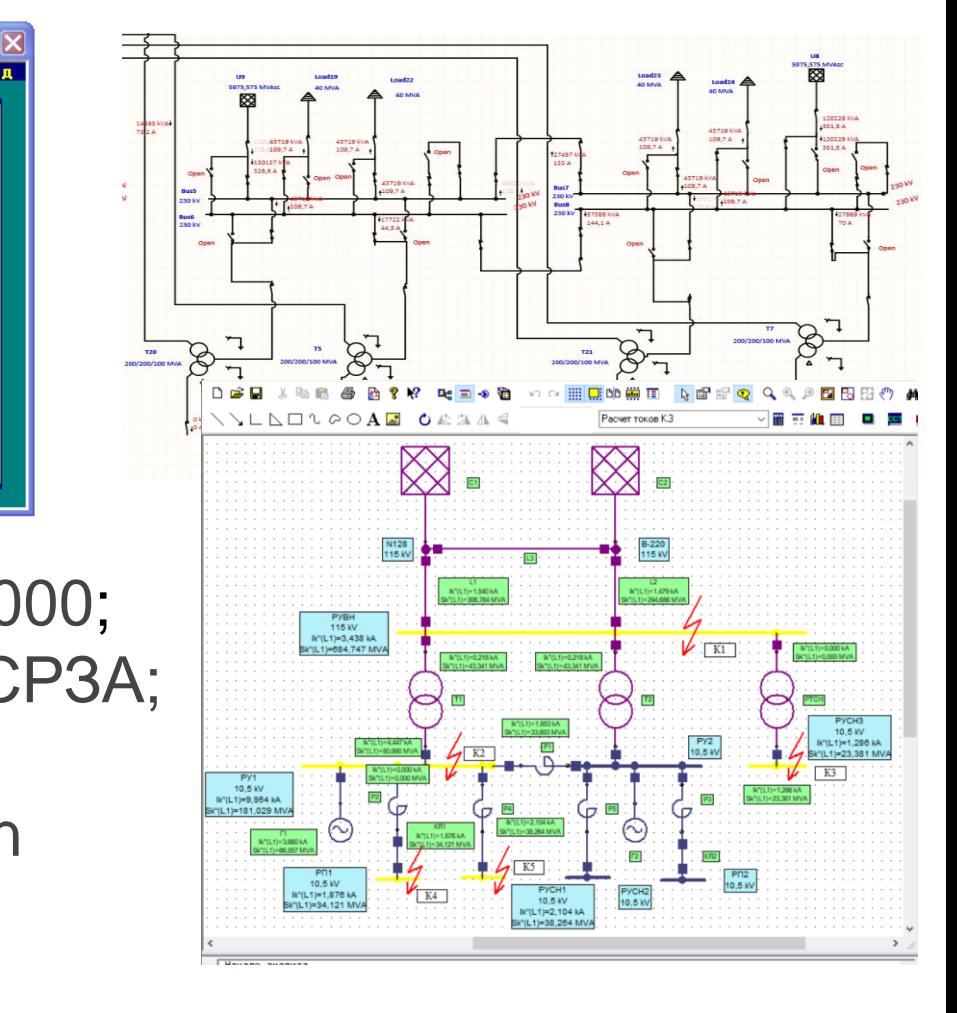

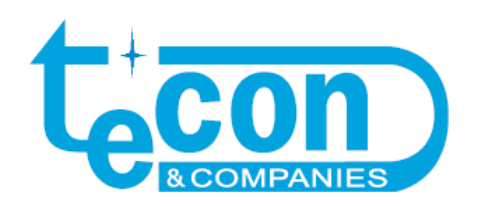

Аналитический расчет постоянной времени затухания апериодической составляющей токов подпитки несимметричного КЗ вызывает значительные затруднения  $T_{B.i} = \frac{I_{K1}}{N} \sum_{k=1}^{K^{(3)}} I_{K2} \sum_{l=1}^{K^{(4)}} \cdots \sum_{l=1}^{K^{(5)}} T_{B.i} = \frac{Im(Z_{B.i})}{N}$  $\begin{array}{c|c|c}\n\hline\n\end{array}$  $\underbrace{\begin{array}{c|c}\n & \text{U}_{\text{K1}} \\
\hline\n & \text{Z}_{\text{B2}} \\
\hline\n & \text{Z}_{\text{B2}} \\
\hline\n & \text{Z}_{\text{B2}} \\
\hline\n & \text{Z}_{\text{B2}}\n\end{array}}$  $U_{\text{K2}}$ Ec Несимметр. КЗ N3<br> $i_{\text{an}.t} = i_{\text{an}.01} \cdot e^{-\frac{t}{T_1}} + i_{\text{an}.02} \cdot e^{-\frac{t}{T_2}} + i_{\text{an}.0n} \cdot e^{-\frac{t}{T_n}} = i_{\text{an}.9KB}} \cdot e^{-\frac{t}{T_{9KB}}}$  $a_n \frac{d^n x_{cs}}{dt^n} + a_{n-1} \frac{d^{n-1} x_{cs}}{dt^{n-1}} + ... + a_k \frac{d^k x_{cs}}{dt^k} + ... + a_1 \frac{dx_{cs}}{dt} + a_0 x_{cs} = 0.$ 

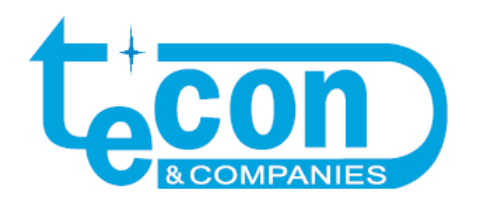

#### **Возможности ПТК по расчету ТКЗ:**

- эквивалентирование схем замещения путем выделения интересуемой ветви, где установлен ТТ;
- − выделение сопротивлений симметричных составляющих ветвей;
- − выделение токов симметричных составляющих в месте КЗ

### **Основные положения метода симметричных составляющих (МСС):**

- − МСС подчиняется законам Кирхгофа;
- − Полный ток равен сумме токов симметричных составляющих.

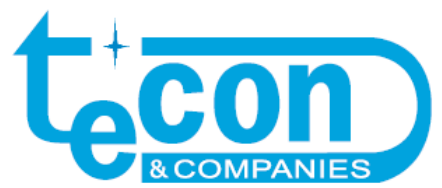

#### Описание метода расчета

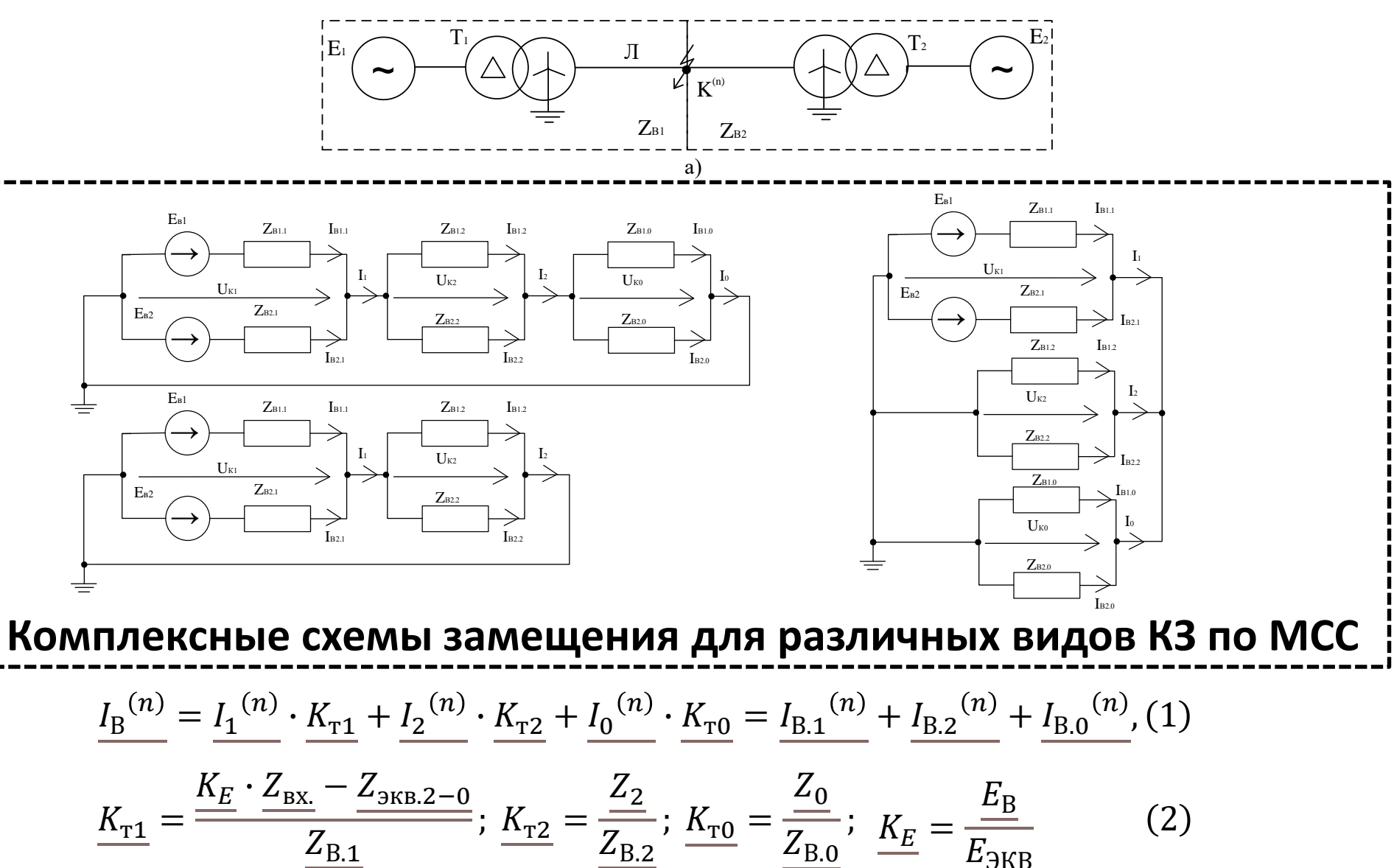

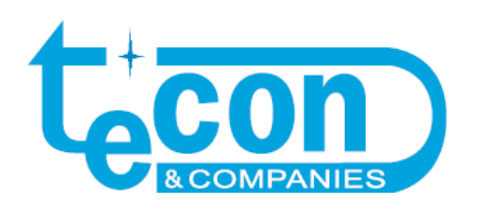

# Описание метода расчета

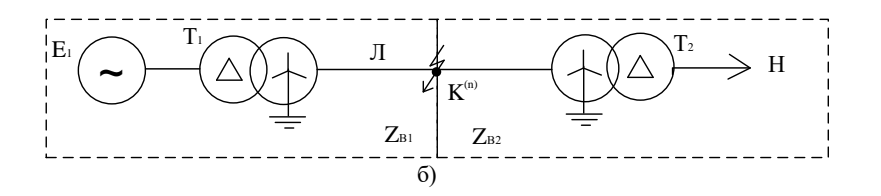

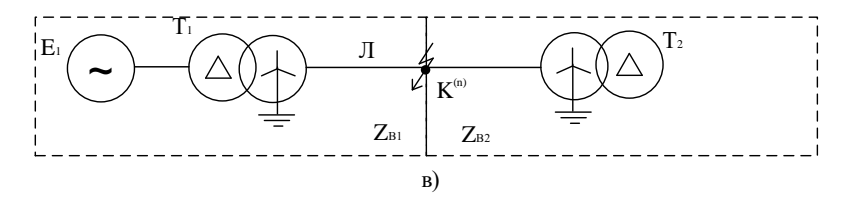

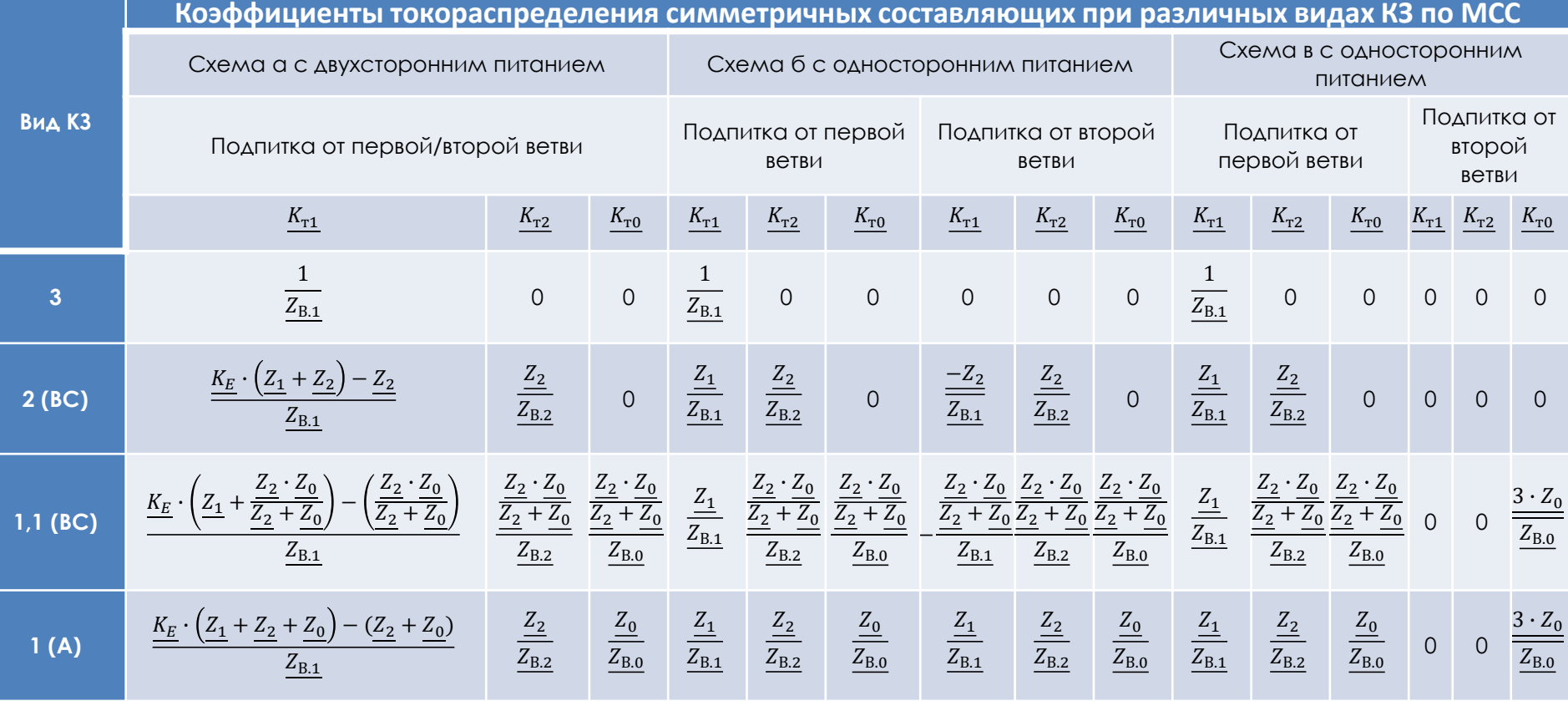

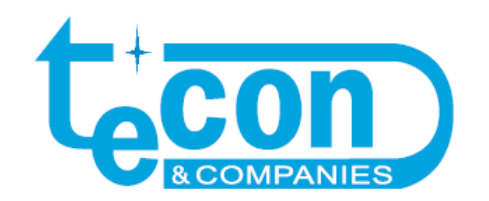

#### Выражения для полного тока ветви и его постоянная времени  $T_{\text{3KB,B}}$

$$
i_{t} = \sqrt{2} \cdot (i_{B.1} \cdot e^{-\frac{t}{T_{B.1}}} + i_{B.2} \cdot e^{-\frac{t}{T_{B.2}}} + i_{B.0} \cdot e^{-\frac{t}{T_{B.0}}} + (i_{B.1} + i_{B.2} + i_{B.0}) \cdot \sin(\omega \cdot t + \varphi_{iB}))
$$
 (3)

$$
T_{B.i} = \frac{1}{\omega \cdot Re(Z_{B.i})},
$$
\n
$$
L_{B.i} = \frac{1}{\omega \cdot Re(Z_{B.i})},
$$
\n
$$
L_{B.i} = \frac{1}{\omega \cdot Re(Z_{B.i})},
$$
\n
$$
L_{B.i} = \frac{1}{\omega \cdot Re(Z_{B.i})},
$$
\n
$$
L_{B.i} = \frac{1}{\omega \cdot Re(Z_{B.i})},
$$
\n
$$
L_{B.i} = \frac{1}{\omega \cdot Re(Z_{B.i})},
$$
\n
$$
L_{B.i} = \frac{1}{\omega \cdot Re(Z_{B.i})},
$$
\n
$$
L_{B.i} = \frac{1}{\omega \cdot Re(Z_{B.i})},
$$
\n
$$
L_{B.i} = \frac{1}{\omega \cdot Re(Z_{B.i})},
$$
\n
$$
L_{B.i} = \frac{1}{\omega \cdot Re(Z_{B.i})},
$$
\n
$$
L_{B.i} = \frac{1}{\omega \cdot Re(Z_{B.i})},
$$
\n
$$
L_{B.i} = \frac{1}{\omega \cdot Re(Z_{B.i})},
$$
\n
$$
L_{B.i} = \frac{1}{\omega \cdot Re(Z_{B.i})},
$$
\n
$$
L_{B.i} = \frac{1}{\omega \cdot Re(Z_{B.i})},
$$
\n
$$
L_{B.i} = \frac{1}{\omega \cdot Re(Z_{B.i})},
$$
\n
$$
L_{B.i} = \frac{1}{\omega \cdot Re(Z_{B.i})},
$$
\n
$$
L_{B.i} = \frac{1}{\omega \cdot Re(Z_{B.i})},
$$
\n
$$
L_{B.i} = \frac{1}{\omega \cdot Re(Z_{B.i})},
$$
\n
$$
L_{B.i} = \frac{1}{\omega \cdot Re(Z_{B.i})},
$$
\n
$$
L_{B.i} = \frac{1}{\omega \cdot Re(Z_{B.i})},
$$
\n
$$
L_{B.i} = \frac{1}{\omega \cdot Re(Z_{B.i})},
$$
\n
$$
L_{B.i} = \frac{1}{\omega \cdot Re(Z_{B.i})},
$$
\n
$$
L_{B.i} = \frac{1}{\omega \cdot Re(Z_{B.i})},
$$
\n
$$
L_{B.i} = \frac{1}{\omega \cdot Re(Z_{B.i})},
$$

$$
T_{\text{3KB.B}} = \left| \frac{I_{\text{B.1}} \cdot T_{\text{B.1}} + I_{\text{B.2}} \cdot T_{\text{B.2}} + I_{\text{B.0}} \cdot T_{\text{B.0}}}{I_{\text{B.1}} + I_{\text{B.2}} + I_{\text{B.0}}}\right|
$$
(5)<sup>1</sup><sub>1</sub>

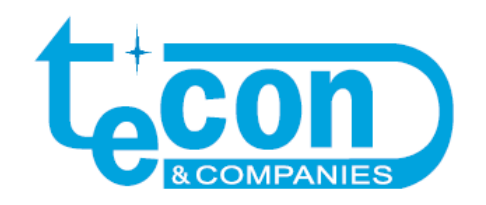

### Пример расчета

#### 1 Шаг: Исходные данные из АРМ СРЗА

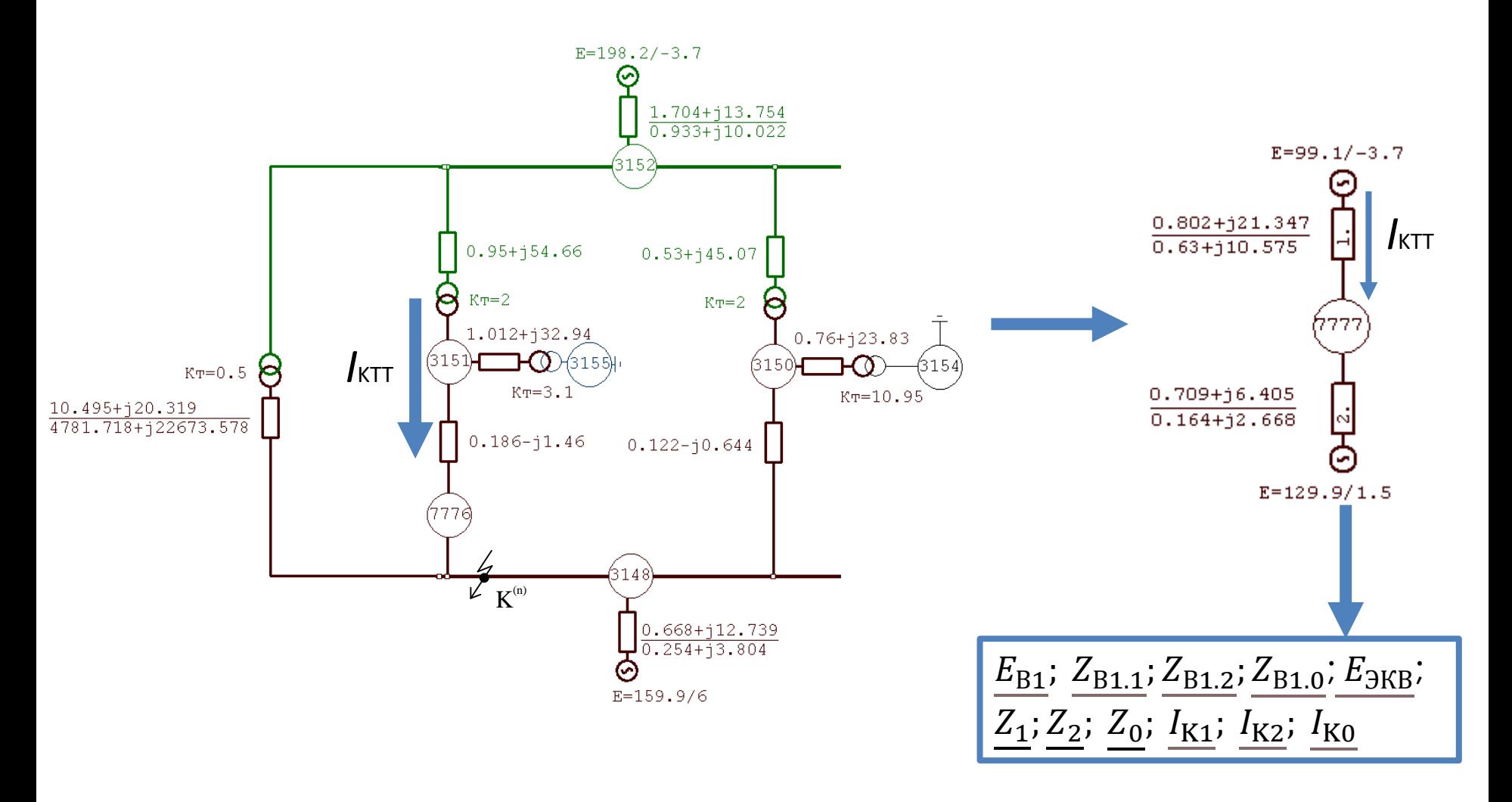

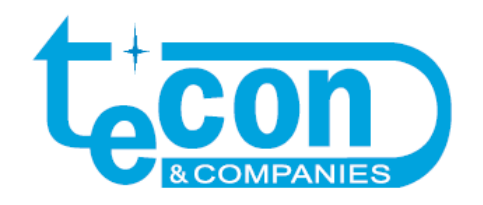

#### 2 Шаг: Определение коэффициентов токораспределения и

#### токов симметричных составляющих тока подпитки  $I$ ктт

$$
\underline{K_{r1}} = \frac{\underline{K_E} \cdot (\underline{Z_1} + \underline{Z_2} + \underline{Z_0}) - (\underline{Z_2} + \underline{Z_0})}{\underline{Z_{B1.1}}} =
$$

$$
= \frac{(0,806 - i \cdot 0,062) \cdot (1,054 + i \cdot 11,993) - (0,592 + i \cdot 7,062)}{0,802 + i \cdot 21,347} = 0,121 - i \cdot 0,042 \text{ o.e.};
$$
  
\n
$$
\frac{K_{\text{T2}}}{\frac{Z_2}{B_{1.2}}} = \frac{\frac{0,462 + i \cdot 4,931}{0,801 + i \cdot 21,347}}{0,801 + i \cdot 21,347} = 0,232 - i \cdot 0,013 \text{ o.e.};
$$
  
\n
$$
\frac{K_{\text{T0}}}{\frac{Z_0}{B_{1.0}}} = \frac{\frac{Z_0}{B_{1.0}}}{0,630 + i \cdot 10,575} = 0,202 - i \cdot 0,0003 \text{ o.e.}
$$
  
\n
$$
\frac{I_{\text{B1.1}}}{I_{\text{B1.2}}}(1) = I_{K1} \cdot K_{\text{T1}} = (587,79 - i \cdot 5848,50) \cdot (0,121 - i \cdot 0,042) = -174,52 - i \cdot 732,36 \text{ A};
$$
  
\n
$$
\frac{I_{\text{B1.2}}}{I_{\text{B1.2}}}(1) = \frac{I_{K2}}{K_{\text{T2}}} \cdot \frac{K_{\text{T2}}}{K_{\text{T2}}} = (587,79 - i \cdot 5848,50) \cdot (0,232 - i \cdot 0,013) = 60,34 - i \cdot 1364,50 \text{ A};
$$
  
\n
$$
\frac{I_{\text{B1.0}}}{I_{\text{B1.0}}}(1) = \frac{I_{K0}}{K_{\text{T0}}} \cdot \frac{K_{\text{T0}}}{K_{\text{T0}}} = (587,79 - i \cdot 5848,50) \cdot (0,202 - i \cdot 0,0003) = 116,98 - i \cdot 1181,60 \text{ A};
$$
  
\n
$$
\frac{I_{\text{KTT}}}{I_{\text{B1.0}}}(1) = \frac{I_{\text{K1}}}{I_{\text
$$

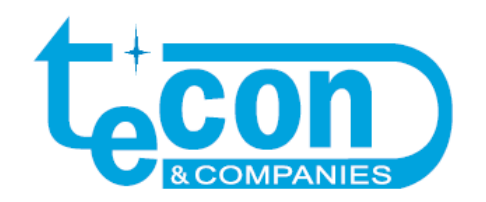

3 Шаг: Определение постоянной времени затухания апериодической составляющей тока подпитки Иктт

$$
T_{B1.1} = T_{B1.2} = \frac{Im(Z_{B1.1})}{\omega \cdot Re(Z_{B1.1})} = \frac{21,347}{2 \cdot 50 \cdot \pi \cdot 0,802} = 0,085 \text{ c};
$$
  

$$
T_{B1.0} = \frac{Im(Z_{B1.0})}{\omega \cdot Re(Z_{B1.0})} = \frac{10,575}{2 \cdot 50 \cdot \pi \cdot 0,63} = 0,053 \text{ c};
$$
  

$$
T_{\text{BKB.}} = \left| \frac{I_{B.1} \cdot T_{B.1} + I_{B.2} \cdot T_{B.2} + I_{B.0} \cdot T_{B.0}}{I_{B.1} + I_{B.2} + I_{B.0}} \right| = \left| \frac{-3,51 - i \cdot 240,86}{-97,20 - i \cdot 3278,5} \right| = 0,073 \text{ c}.
$$

Пример расчета

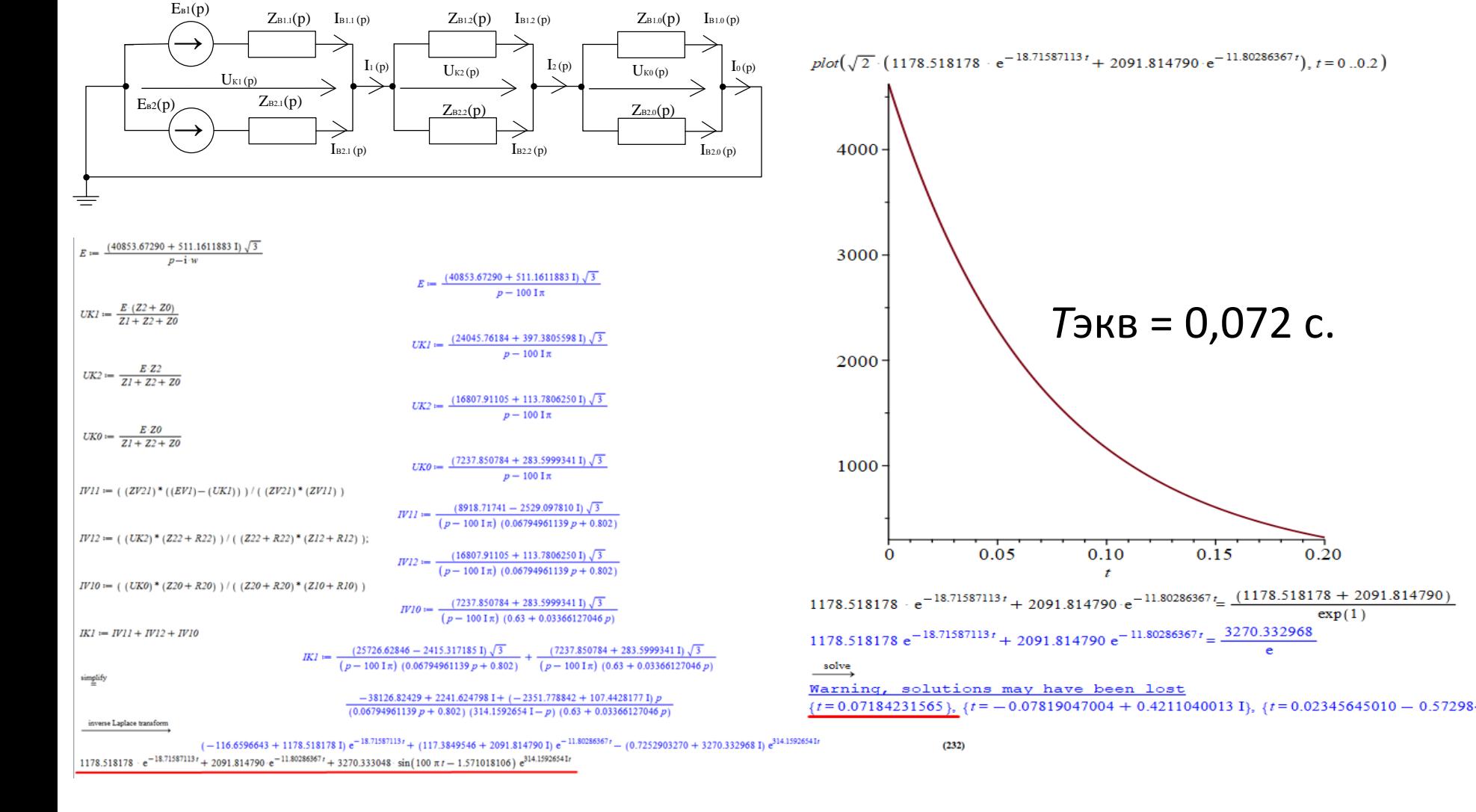

#### Проверка расчета операторным методом

0.20

 $exp(1)$ 

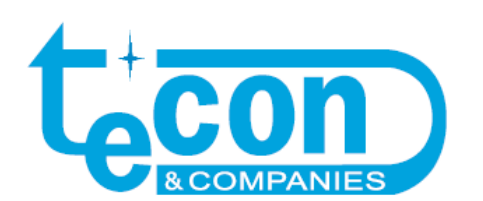

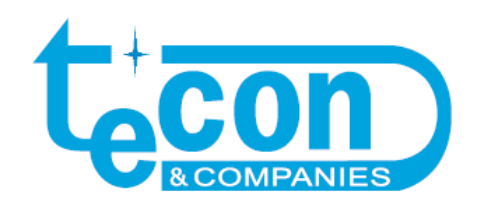

## Проверка расчета при моделировании в Matlab Simulink

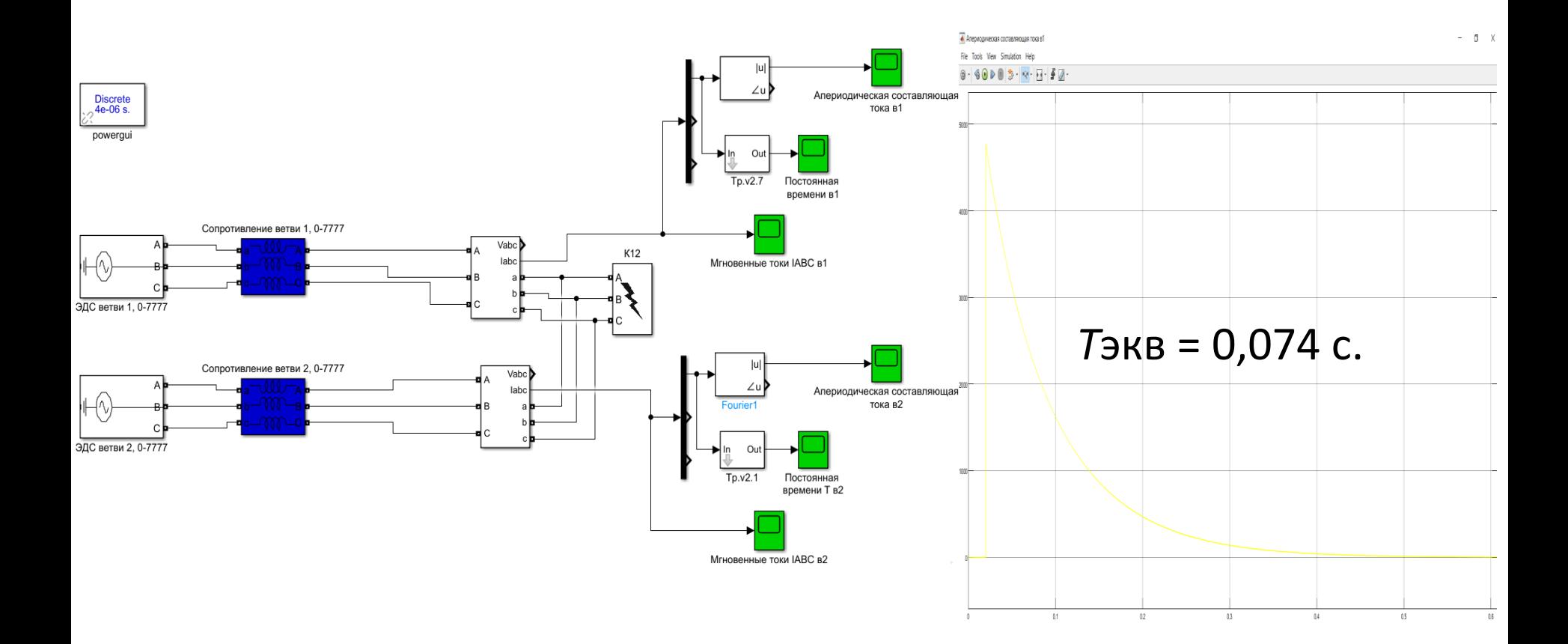

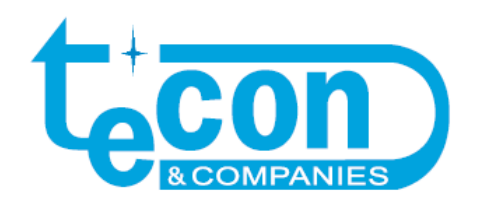

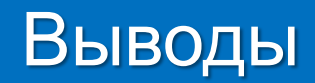

- 1) Предложен универсальный метод расчета постоянной времени затухания тока подпитки в разветвленной цепи для любых видов КЗ.
- 2) Метод основан на применении исходных данных от известных программных комплексов расчета токов КЗ (например АРМ СРЗА или ТКЗ 3000).
- 3) Метод сводится к проведению ряда элементарных расчетов, которые легко поддаются автоматизации.

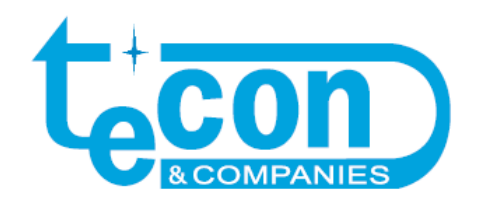

**ТЕХНОЛОГИЧНОСТЬ, КАЧЕСТВО, ОТВЕТСТВЕННОСТЬ, НАДЕЖНОСТЬ**

# **СПАСИБО ЗА ВНИМАНИЕ!**

г. Москва, 3-я Хорошевская улица, дом 20 тел.: (495) 730-41-12, факс: (495) 730-41-13 e-mail: info@tecon.ru www.tecon.ru